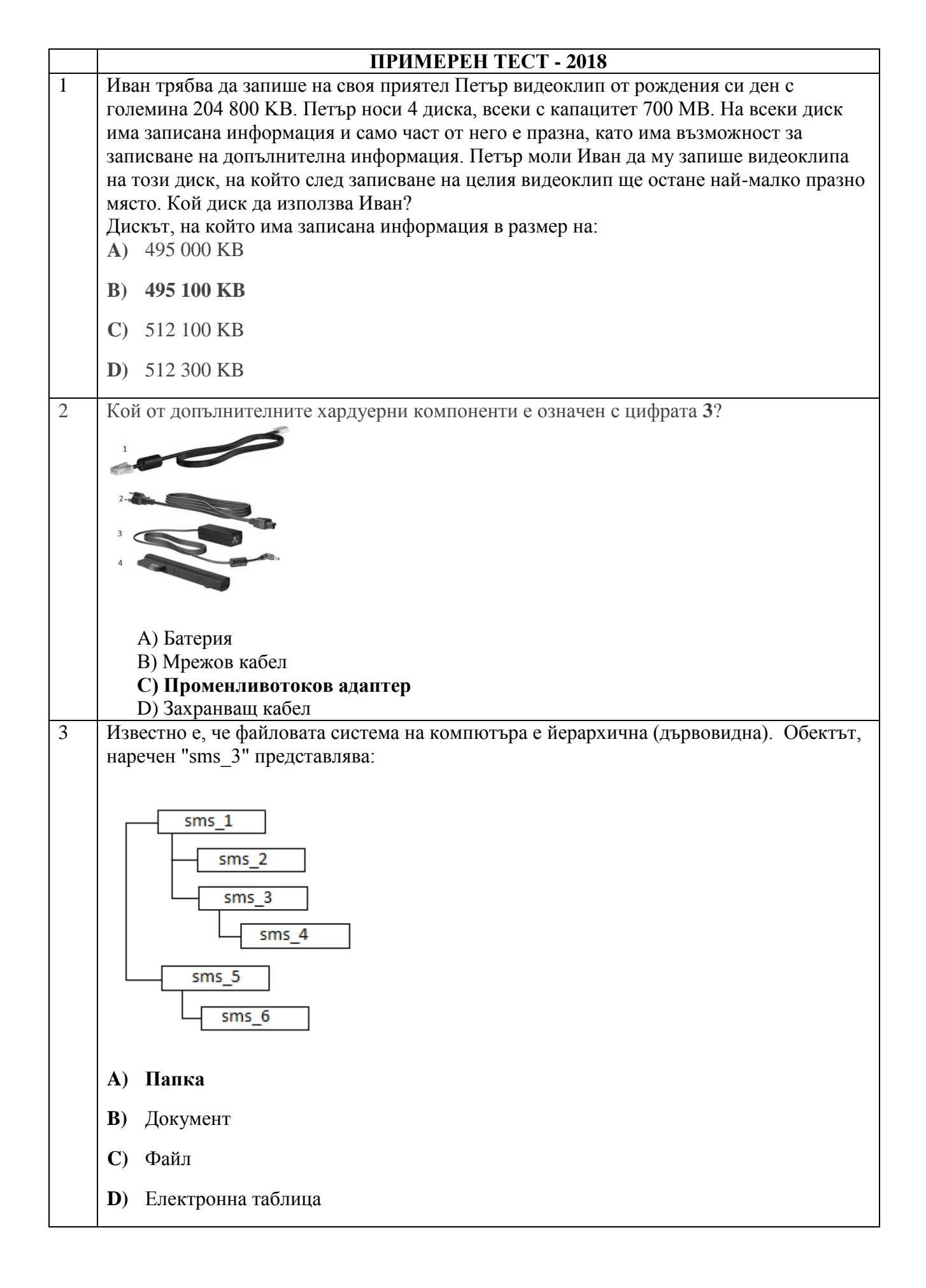

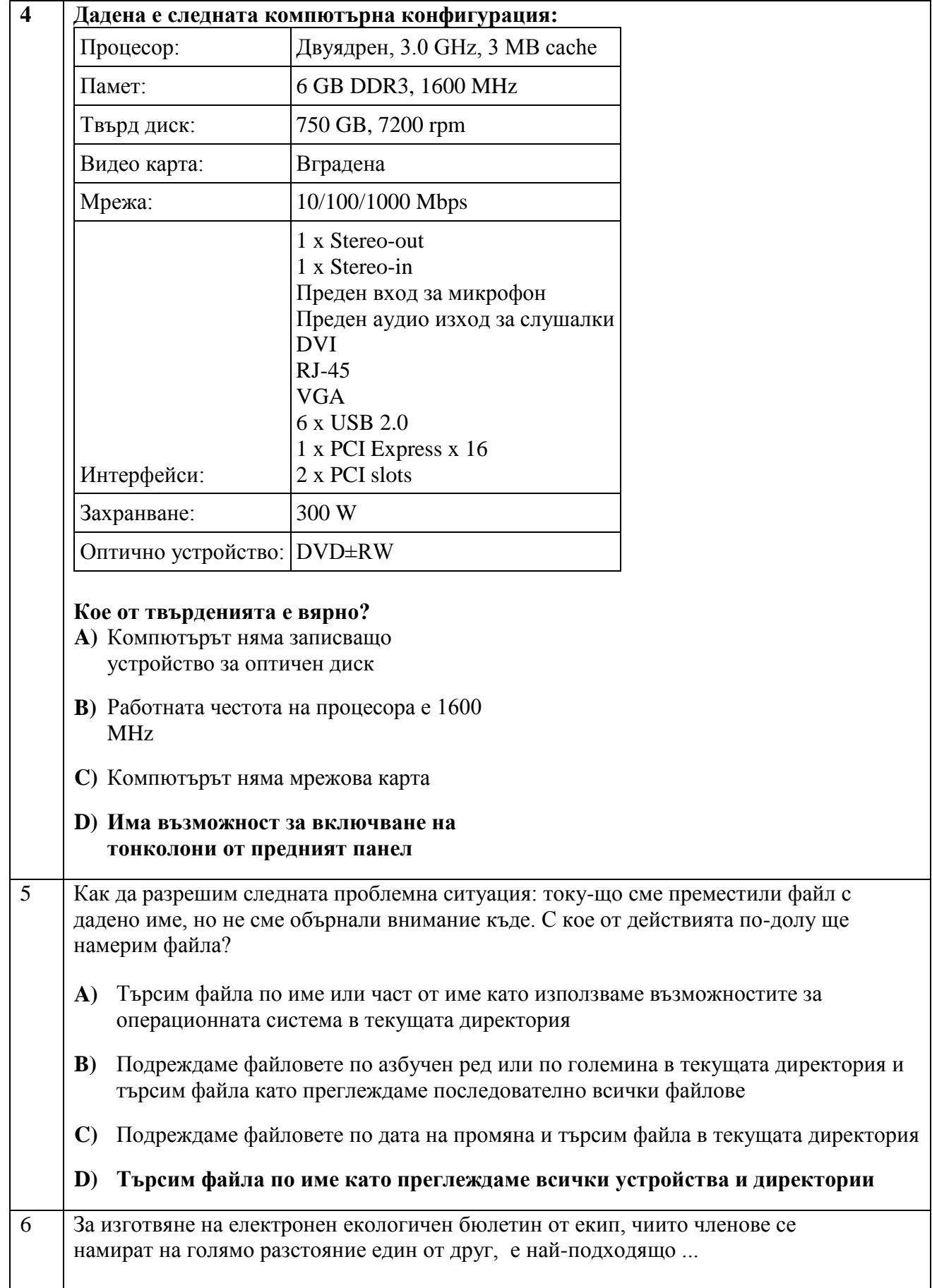

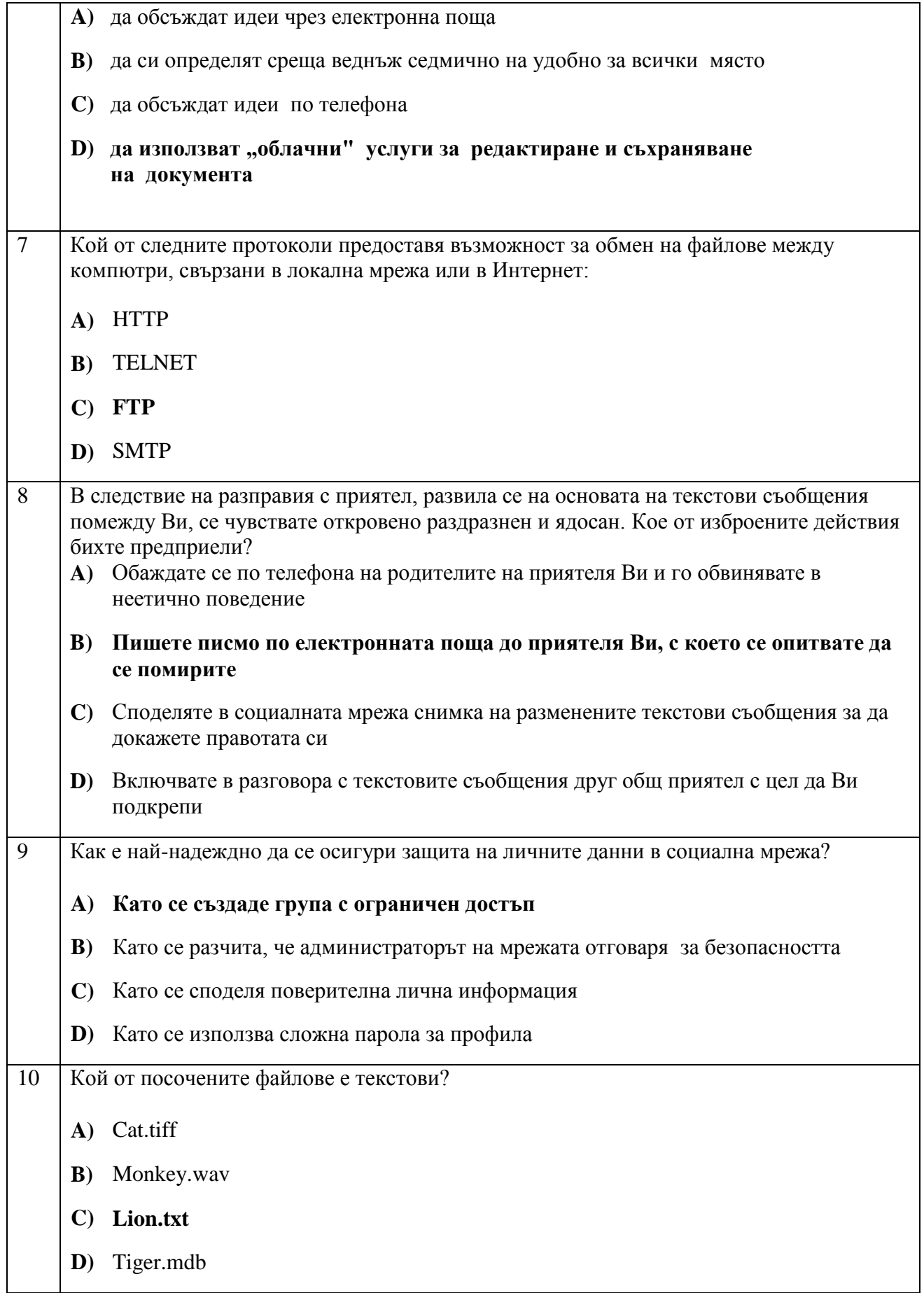

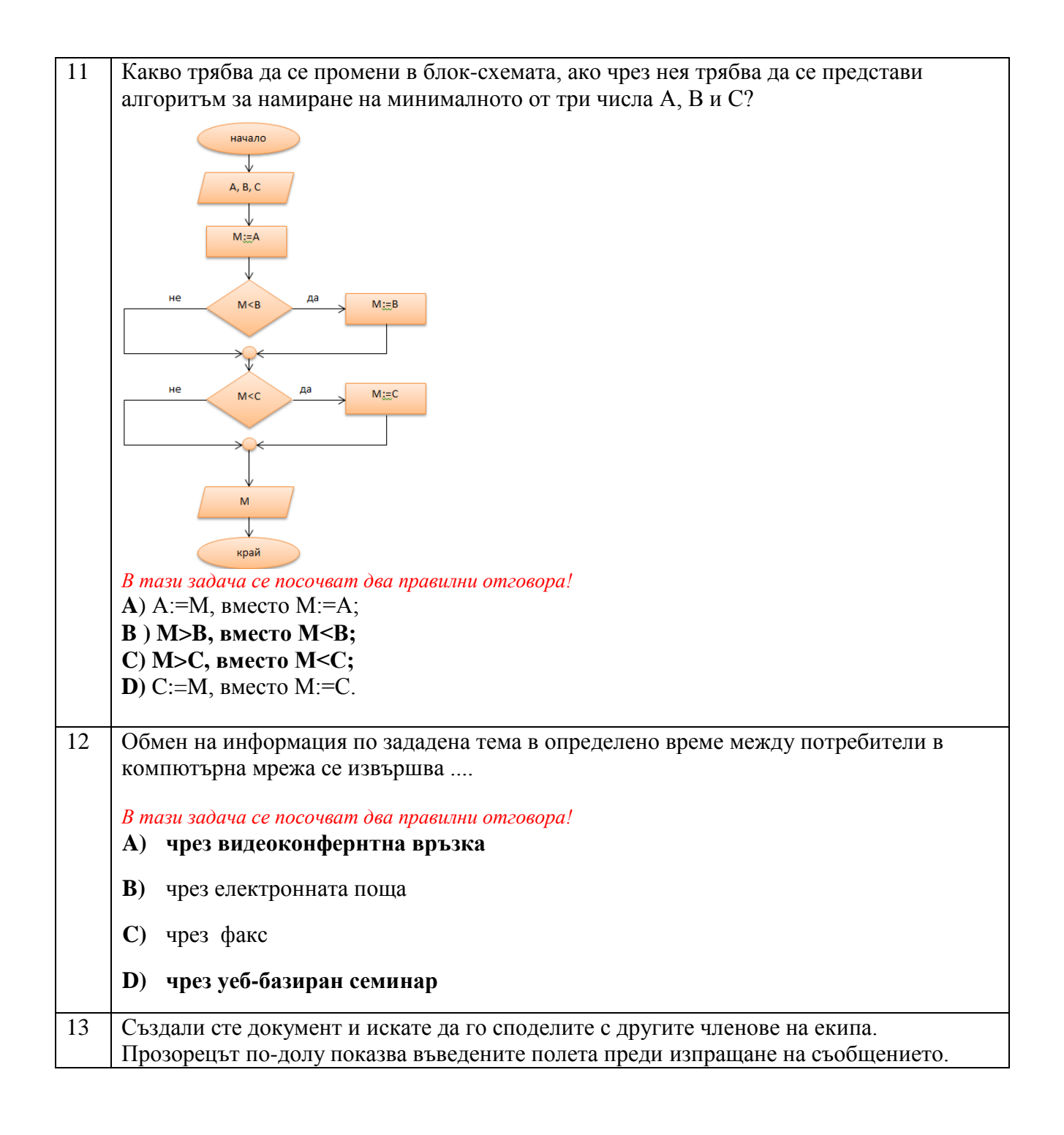

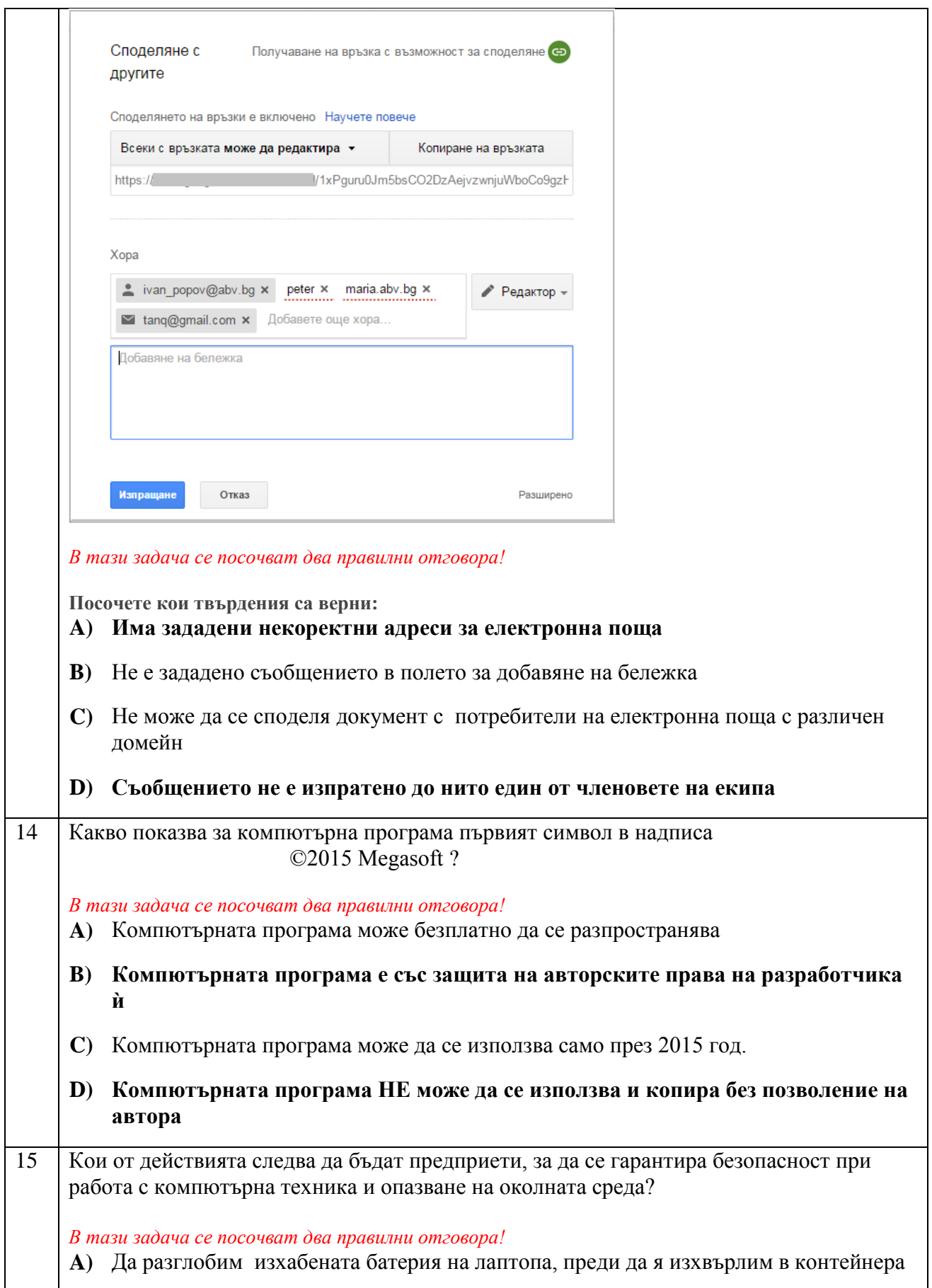

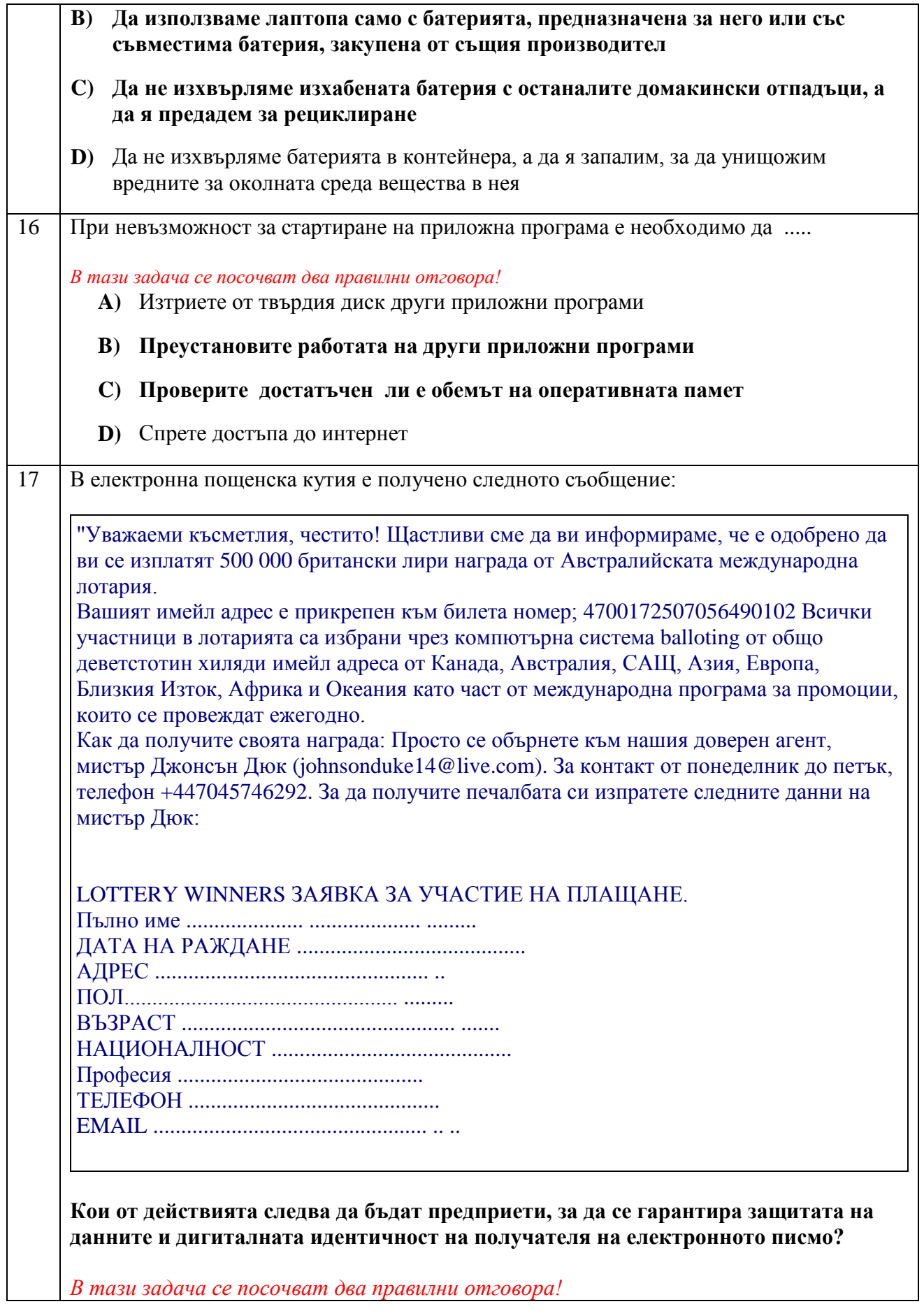

*В тази задача се посочват два правилни отговора!*

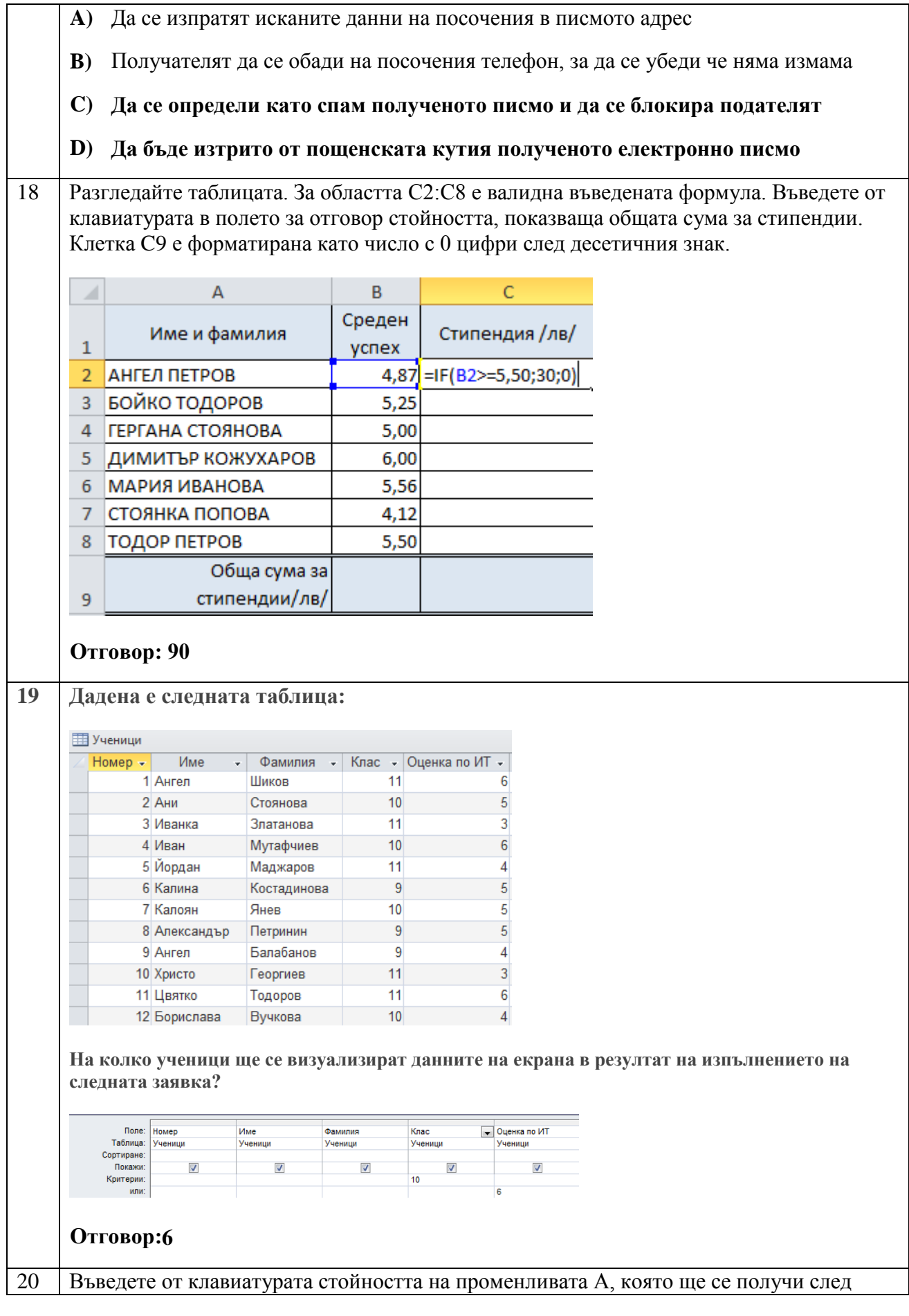

```
изпълнение на следния фрагмент от програма, записана на псевдокод, ако са въведени 
числата A=26, B=8:
Въведи A, B
    Докато A ≠ B Повтаряй
     Ако A > B то
               A := A - B,
      в противен случай
           B := B - A Изведи A
Край
Отговора запишете в текстовото поле.
Отговор: 2
```